## **XMLInvoice Rechnungsstandard im Schweizer Gesundheitswesen**

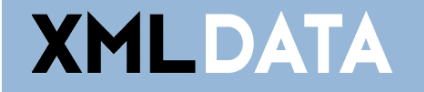

NEUE STANDARDS FÜR DEN ELEKTRONISCHEN DATENAUSTAUSCH IM SCHWEIZER GESUNDHEITSWESEN

# **Referenzhandbuch Rechnungs-Mahnung Release 3.0 InvoiceReminderRequest\_300.xsd**

Version: 1.4

Datum: 01.07.2002

Editor: Peter Bloch reviewed by: René Schmitt **peter.bloch@medidata.ch rene.schmitt@medidata.ch** Copyright: MediData AG Rösslimattstrasse 39 CH-6002 Luzern Alle Rechte vorbehalten

Dieses Dokument darf beliebig kopiert und verteilt werden, sofern dies in **unveränderter** Form geschieht und **nicht-kommerzielle** Absichten damit verfolgt werden. Dasselbe gilt für alle in diesem Dokument referenzierten XML Schema Files unter **denselben Prämissen**.

**Die MediData AG übernimmt aber keine Haftung für die Aktualität und Korrektheit des Inhaltes.**

## **Projekt XMLInvoice**

Durch die Schaffung eines einheitlichen, allgemeingültigen Standards soll allen Interessierten die Implementierung von Programmen zur elektronischen Übermittlung von Medizinal-Rechnungen ermöglicht und vereinfacht werden (Projekt XMLInvoice). Dieser Standard versucht möglichst alle Bedürfnisse, die sich im Schweizer Gesundheitswesen manifestieren, zu berücksichtigen. Ebenso sind die Anforderungen, welche die Tarifstrukturen des TarMed mit sich bringen, in den betreffenden Rechnungstypen bereits enthalten. Damit die notwendige Plattformunabhängigkeit gewährt ist, wurde XML als Meta- resp. Datenmodellierungssprache gewählt.

Es wird empfohlen, in allen Neuentwicklungen, die sich mit der elektronischen Rechnungsübermittlung befassen, diesen neuen, das UN/EDIFACT-Verfahren ablösenden, Standard zu implementieren.

Die zum XMLInvoice-Projekt zählenden Dokumente wie die Dokumentationen, XSD Schemafiles, etc. werden unter http://www.xmldata.ch uneingeschränkt publiziert.

## **XML**

Als Datenmodellierungssprache wird XML resp. XSD (XML Schema) verwendet. XML und XSD sind plattformunabhängige Sprachdefinitionen, welche über sich selbst definiert werden (Schema of Schemas). Es sind bereits sehr viele kommerzielle und public domain Anwendungen in XML (XML-Validatoren) verfügbar. Sowohl die HL7- als auch die UN/EDIFACT-Organisationen planen, ihre weiteren Standards in dieser "Meta"-Sprache zu formulieren. Ausführliche Informationen zu XML sind zu finden unter:

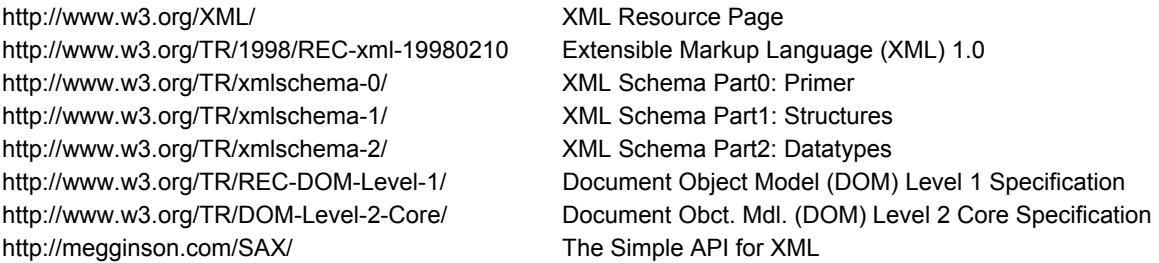

Bücher zum Thema XML schiessen wie Pilze aus dem Boden. An dieser Stelle sei das sehr empfehlenswerte Handbuch von Elizabeth Castro 'XML fürs World Wide Web' (Markt und Technik, München, ISBN 3-8272-5994-0) erwähnt. Der Autorin ist ein anschauliches Handbuch gelungen, das sich durch die modular aufgebauten Kapitel sowohl zum Selbststudium als auch als Nachschlagewerk eignet. Begleitend zum Buch gibt Elizabeth Castro auf ihrer Website http://www.cookwood.com Tipps und Beispiele.

#### **"Rollen"-spezifische Definitionen**

Eine wichtige Entscheidung bei der Definition des Standards war die Aufteilung der Rechnung in autonome Teile basierend auf der Rolle des Leistungserbringers und der Art der Transaktion. Es wird nun also unterschieden zwischen Rechnungen von niedergelassenen Aerzten, Spitälern, Labors, Apotheken, Physiotherapeuten, usw. Diese Unterscheidung erlaubt jetzt, den Transaktions-Typ der einzelnen Leistungserbringer-Rollen getrennt zu formulieren. Wird nun einer der Standards - z.B. der Spitalstandard - geändert, hat dies nur Einfluss auf die Spital-Software. Den zeitlichen und finanziellen Aspekten eines Updates oder Upgrades für die Softwarehäuser soll unbedingt Rechnung getragen werden, da auch ein direkter Zusammenhang mit der Qualität der Implementation besteht. Die Aufteilung in "Rollen"-spezifische XML/XSD-Standards minimiert den Update/Upgrade-Aufwand und sorgt mittel- und langfristig für qualitativ hochstehende Implementationen. Da also keine Interaktionen zu den anderen "Rollen" oder "Transaktionen" bestehen, sind neue "Rollen" und "Transaktionstypen" mit relativ geringem Aufwand realisierbar.

Die Rechnungs-Mahnung wird, im Gegensatz zu den Rechnungen, für alle Leistungserbringer-Typen Spital, Arzt, Labor, Apotheker etc. definiert. D.h. es gibt keine "Rollen"-spezifischen Mahnungen.

## **Rechnungs-Mahnung**

Dieses Dokument dient als Referenzhandbuch für die Rechnungs-Mahnung, welche innerhalb des XMLInvoice Rechnungsstandards abgebildet und definiert wird. Es betrifft dies das XML Schema (XSD) File

• **InvoiceReminderRequest\_300.xsd** XML Schema-Definition einer Rechnungs-Mahnung

Die aktuelle Version dieser Dokumentation und weitere Dokumentationen, **wie die ebenfalls zum Prozess "Rechnungs-Mahnung" gehörenden Definitionen 'Antwort auf eine Rechnungs-Mahnung' sowie die verschiedenen Rechnungstypen**, als auch die entsprechenden aktuellen XML Schemafiles sind online verfügbar unter http://www.xmldata.ch.

## **XML-Datentypen**

Die folgende Tabelle beschreibt das Format der wichtigsten Datentypen im Schemafile (InvoiceReminderRequest\_300.xsd):

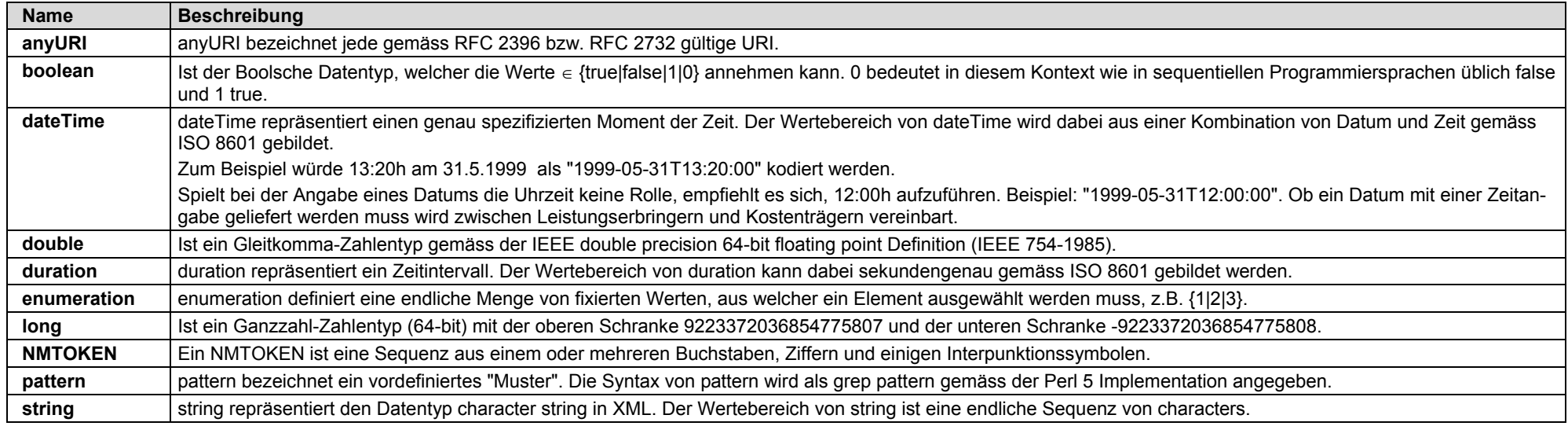

Die erwähnten ISO-Standards sind zum Teil auf www.w3c.org zu finden. In jedem Fall können die ISO-Standards unter www.iso.ch bestellt werden. Die RFC-Dokumente der IETF (Internet Engineering Task Force) sind online unter www.ietf.org verfügbar.

## **Zeichensatz und Zeichen-Entities**

Der für die XML-Mahnung zu verwendende Zeichensatz ist Unicode UTF-8.

Einige Zeichen können im Text eines XML-Dokumentes nicht verwendet werden, weil sie zu Konflikten mit den speziellen Markup-Begrenzern führen. **<** oder **&** dürfen in einem XML-Dokument nur direkt geschrieben werden, um einen 'Tag' bzw. eine 'Entity' einzuleiten.

Damit die Bedeutung der folgenden Zeichen im Text eines XML-Dokumentes eindeutig ist, empfiehlt es sich, sie durch die vordefinierten Zeichen-Entities darzustellen:

 $\mathbf{a} \Rightarrow$  & amp:  $\Rightarrow$  &  $\Rightarrow$   $\Rightarrow$   $\Rightarrow$  &  $\Rightarrow$  &  $" \Rightarrow$  & auot:

Beispiele zur ESR-Kodierzeile:

0100000121403**>**016291414110116441140576999+ 010370058**><**080001000000500**>** 473434028588301+ 11218**>** 

 <sup>Ö</sup> <invoice:esr9 coding\_line="0100000121403**>**016291414110116441140576999+ 010370058**>**"/> Ö <invoice:esr5 coding\_line="**<**080001000000500**>** 473434028588301+ 11218**>**"/>

## **Definition "Rechnungs-Mahnung"**

Nachfolgend werden die Elemente und Attribute einer XML-basierenden Rechnungs-Mahnung beschrieben. Die Tabellenspalten haben dabei folgende Bedeutung (Es ist zu beachten, dass letztlich die verbindlichen Definitionen und Strukturen im entsprechenden XML Schemafile zu finden sind):

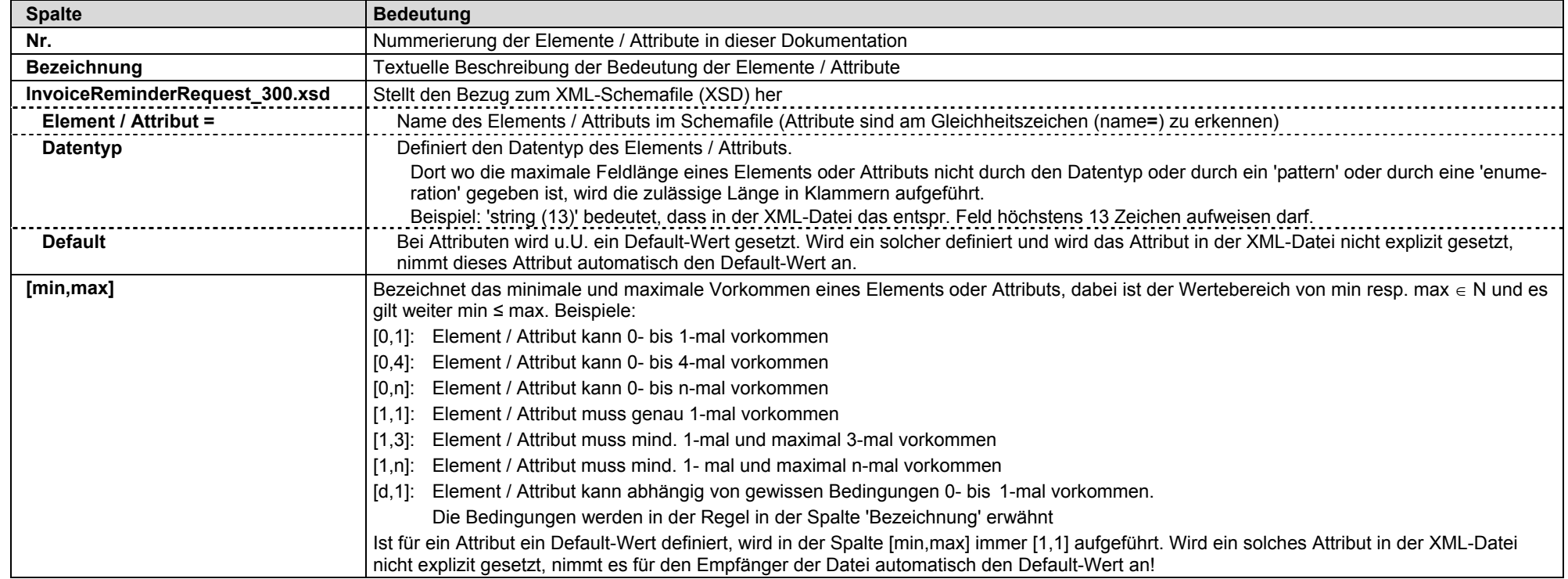

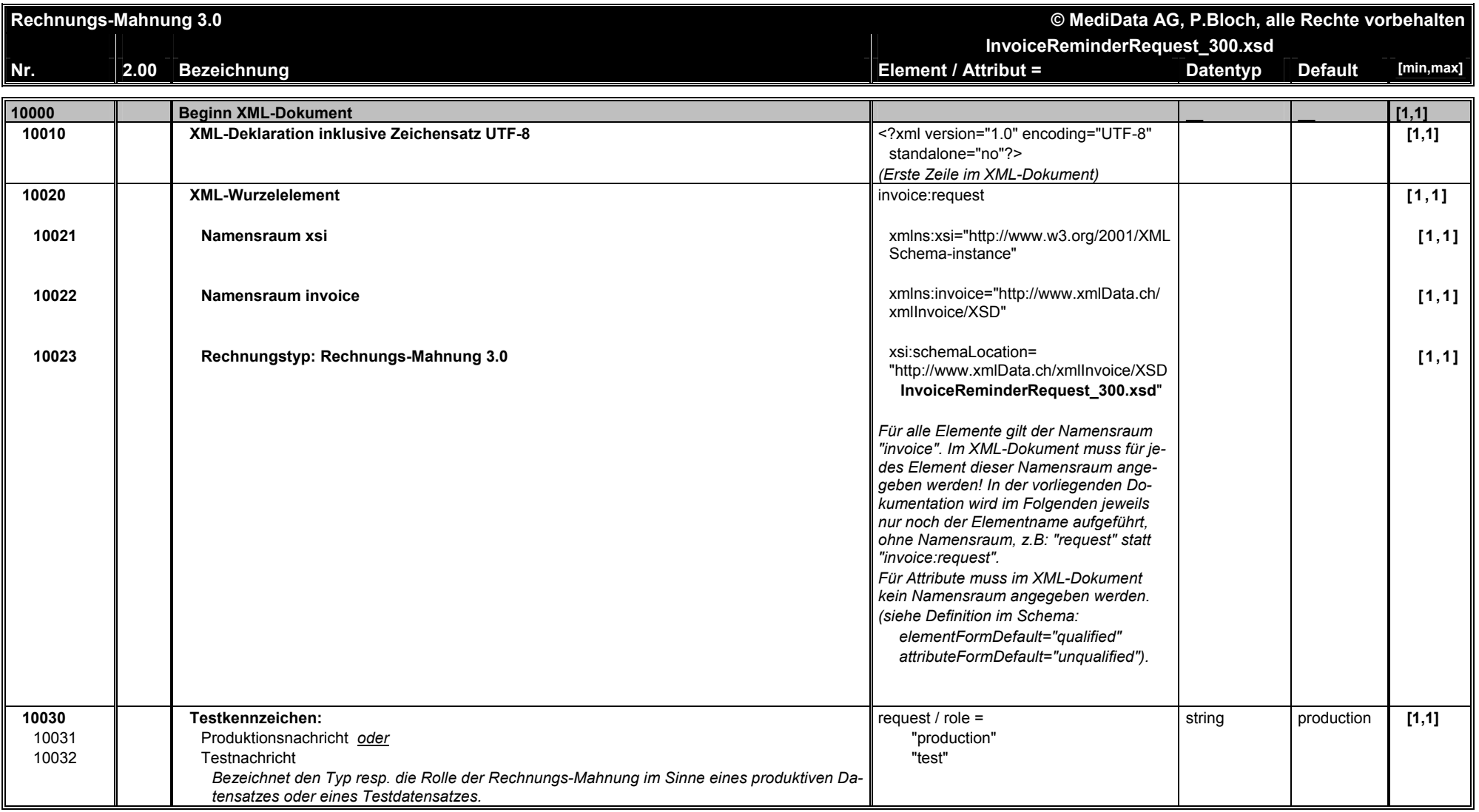

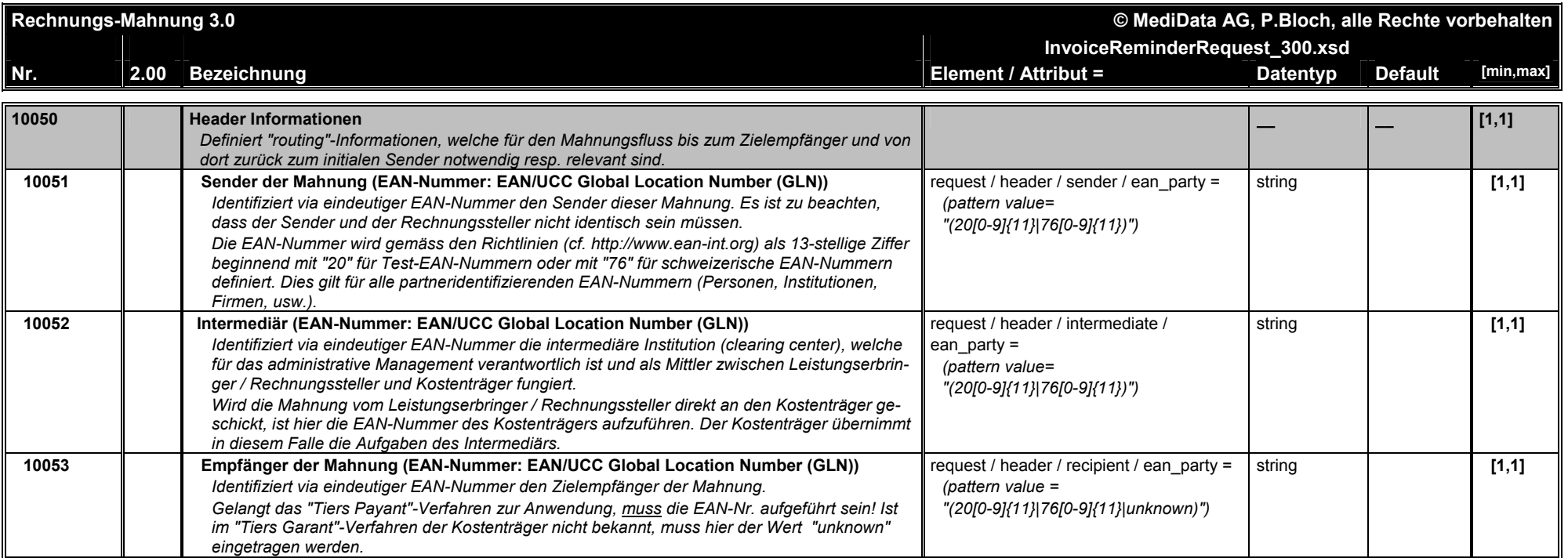

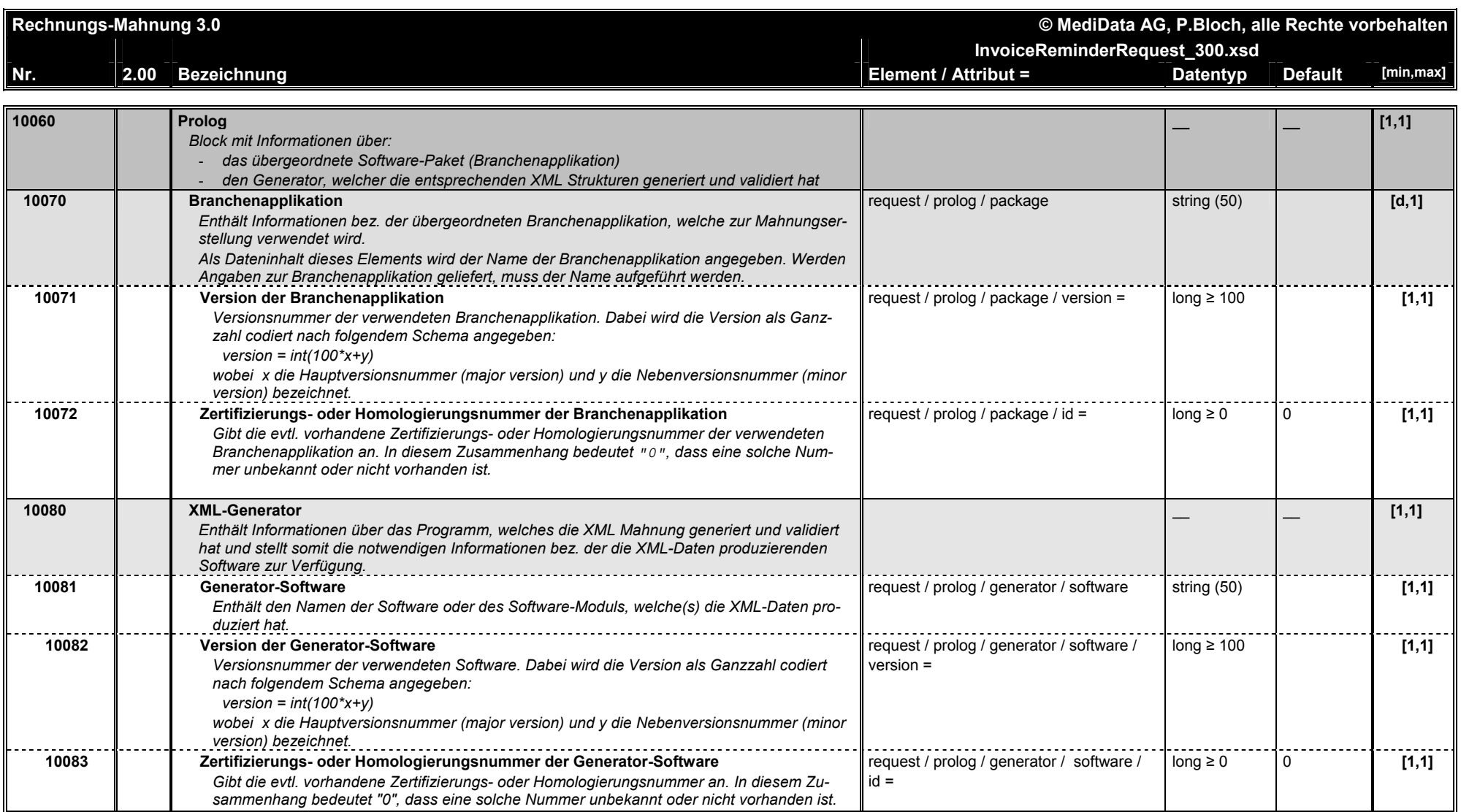

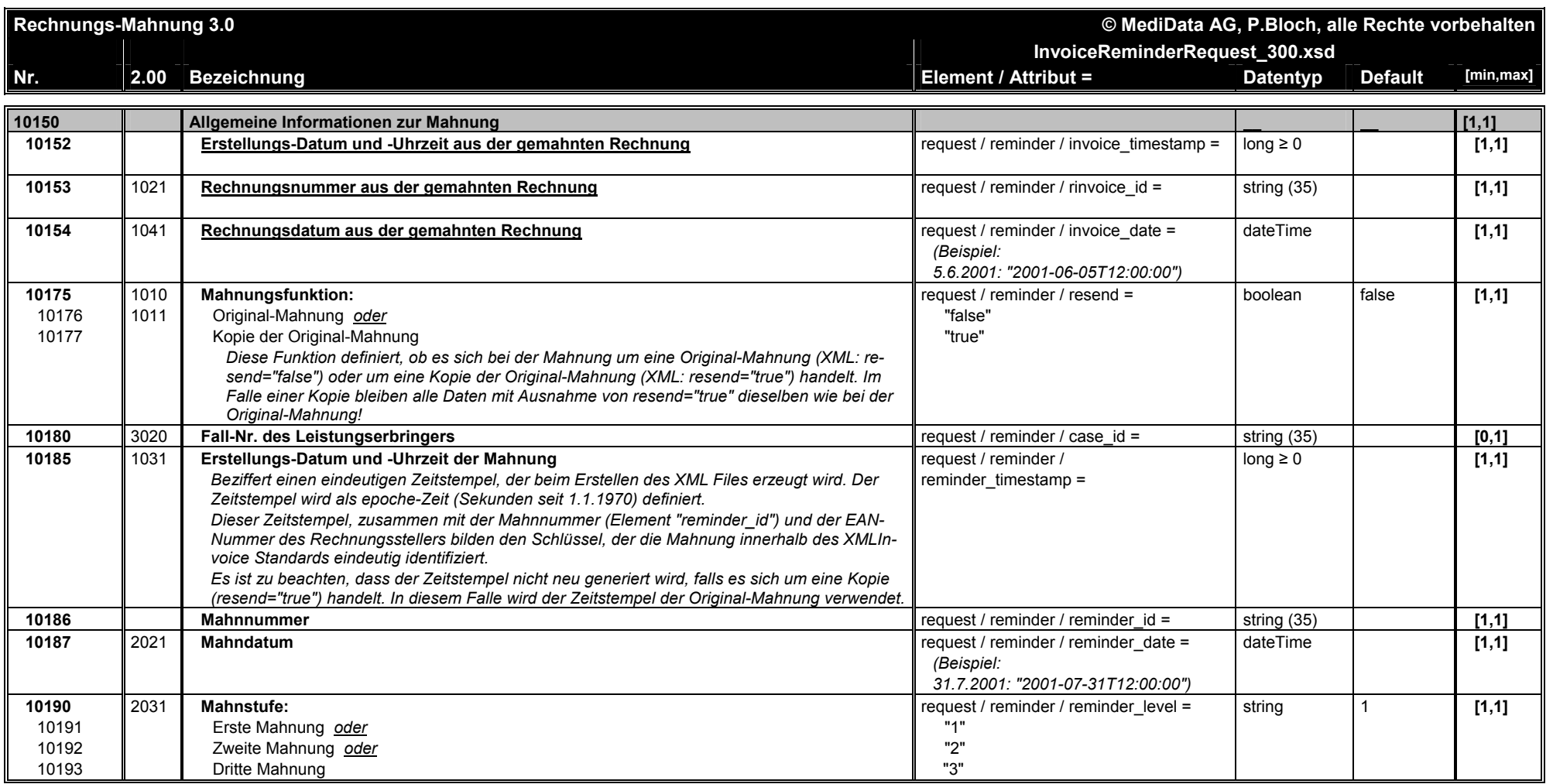

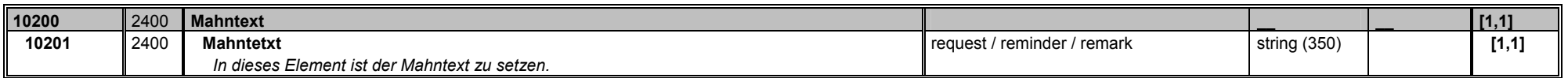

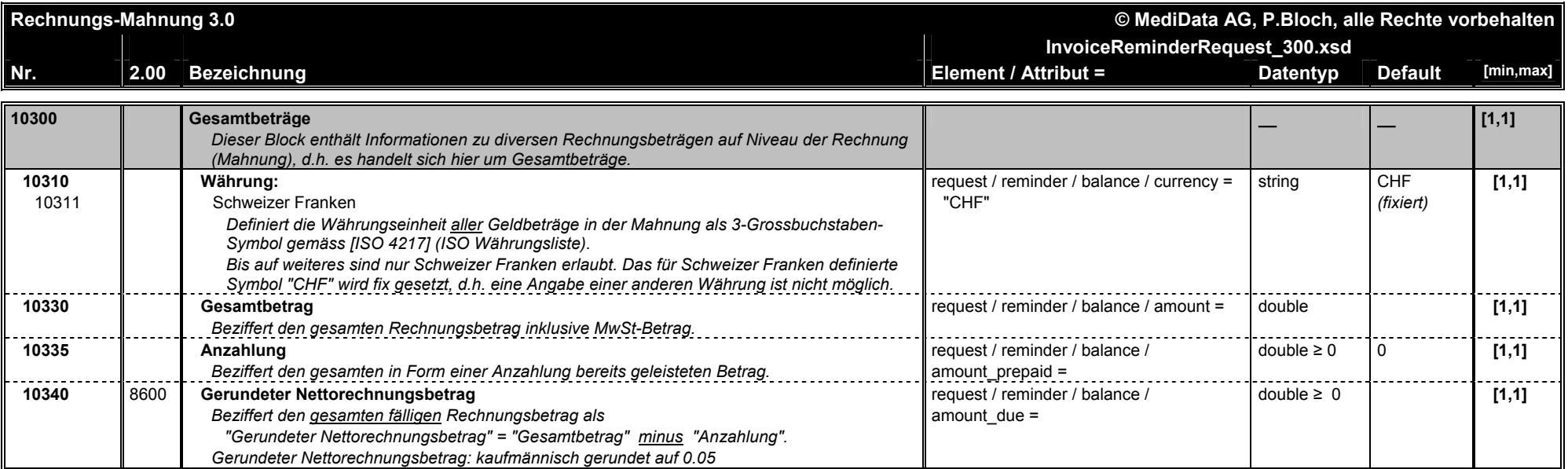

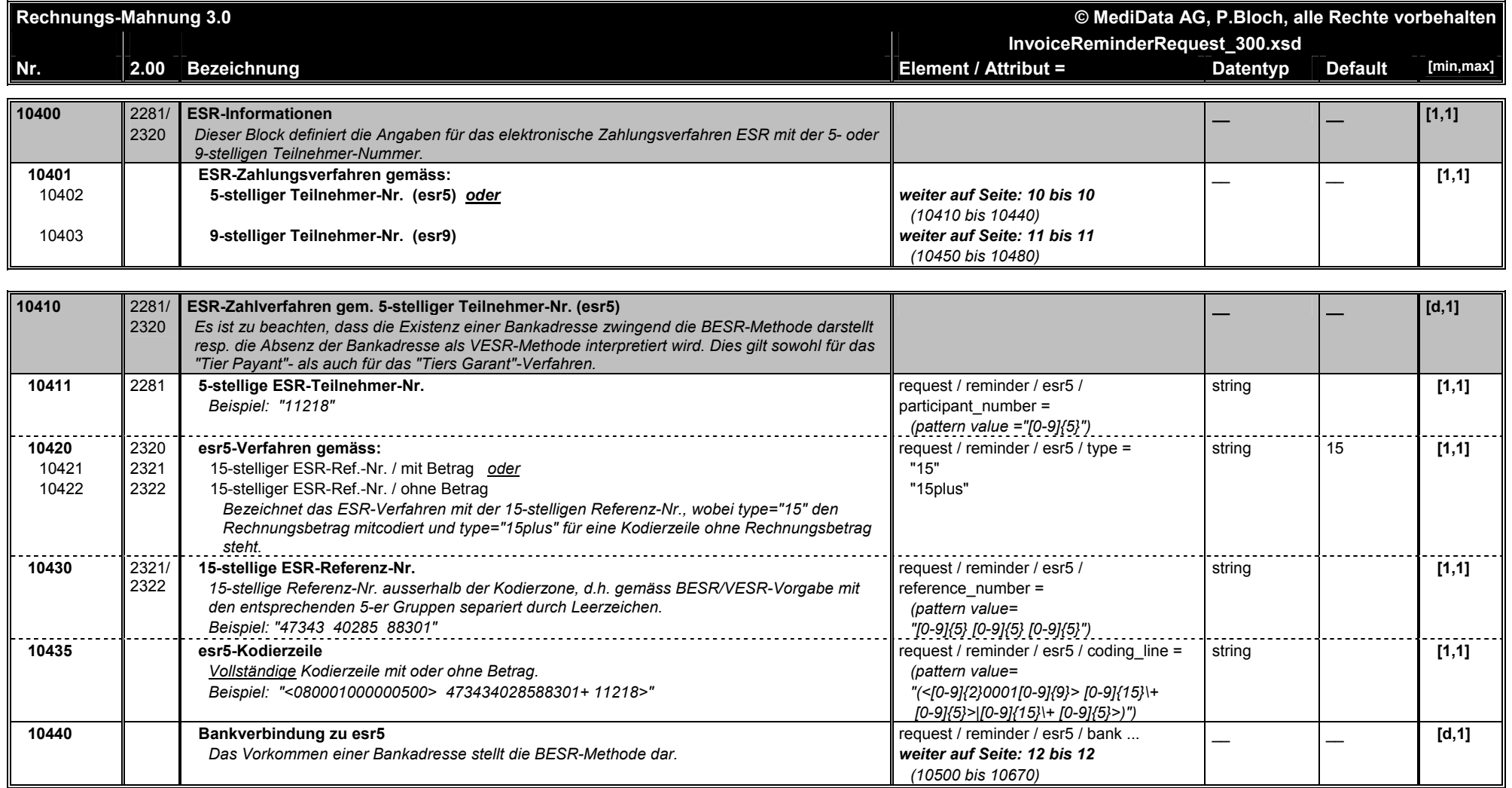

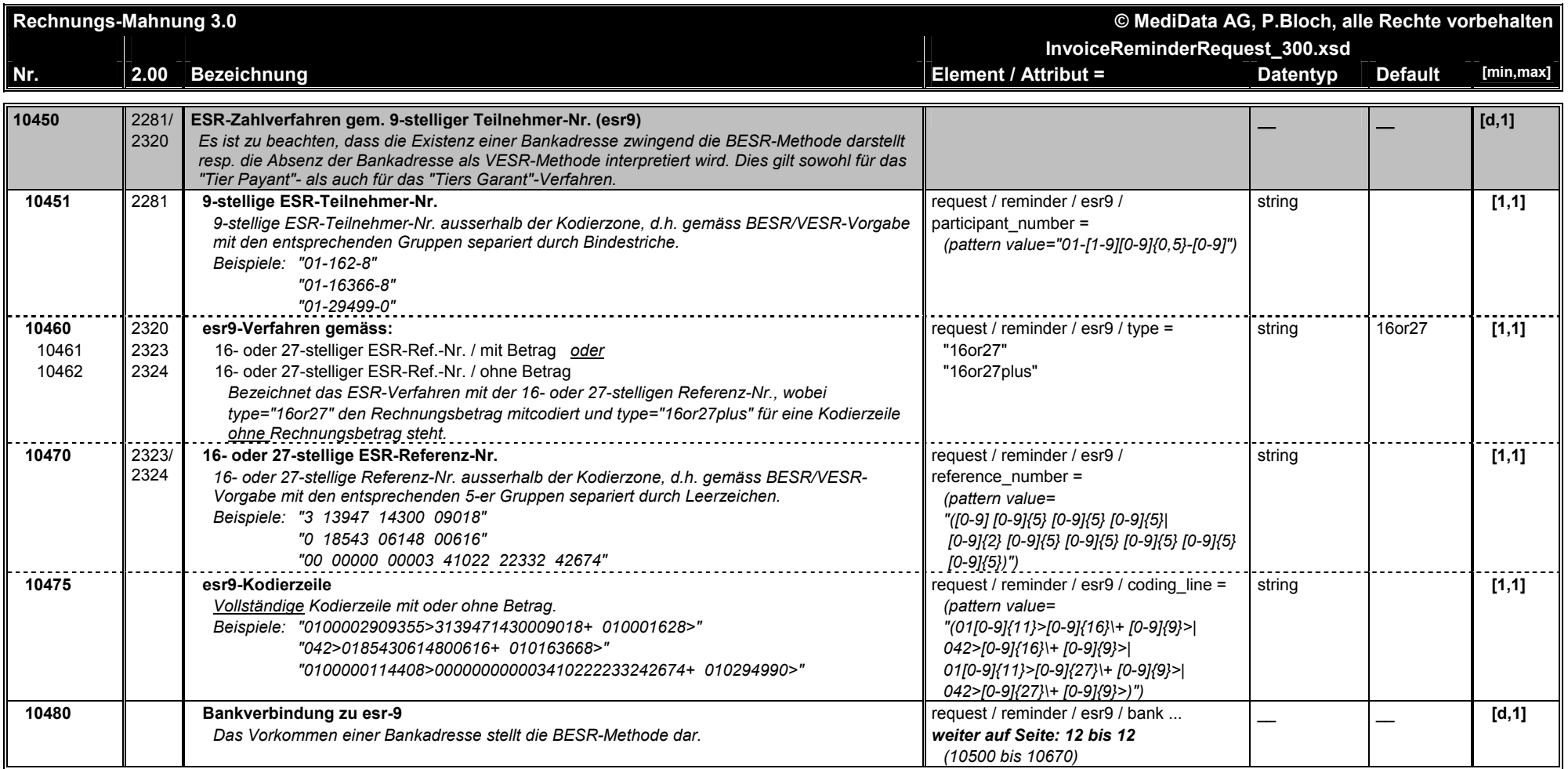

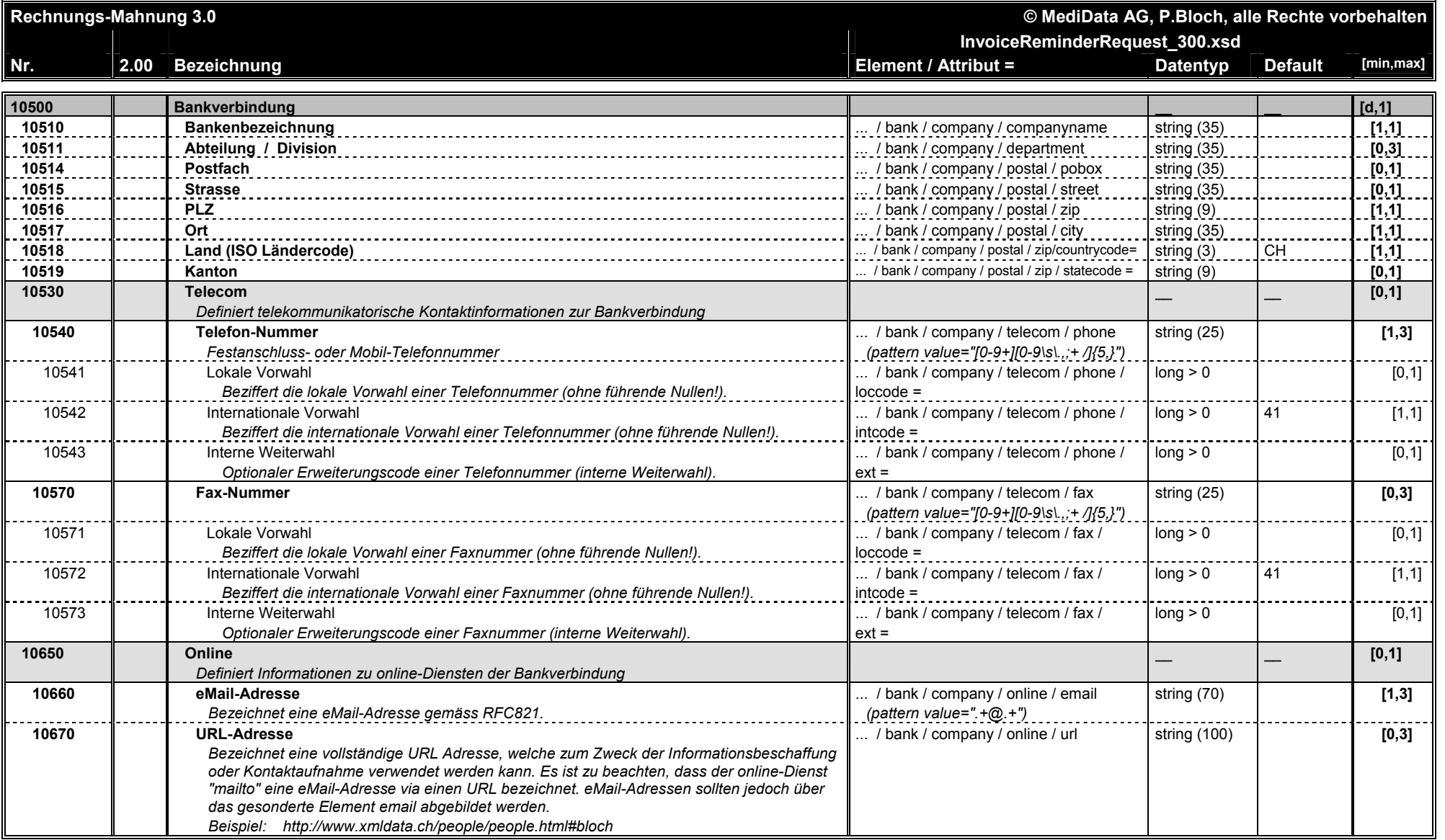

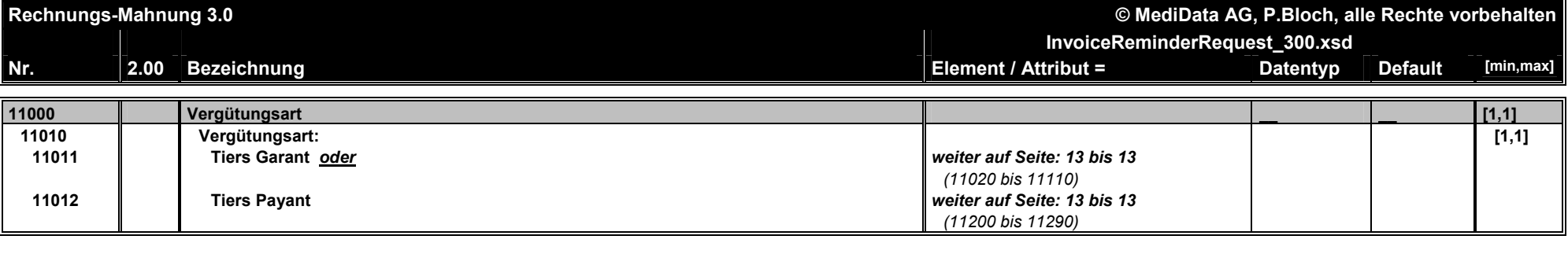

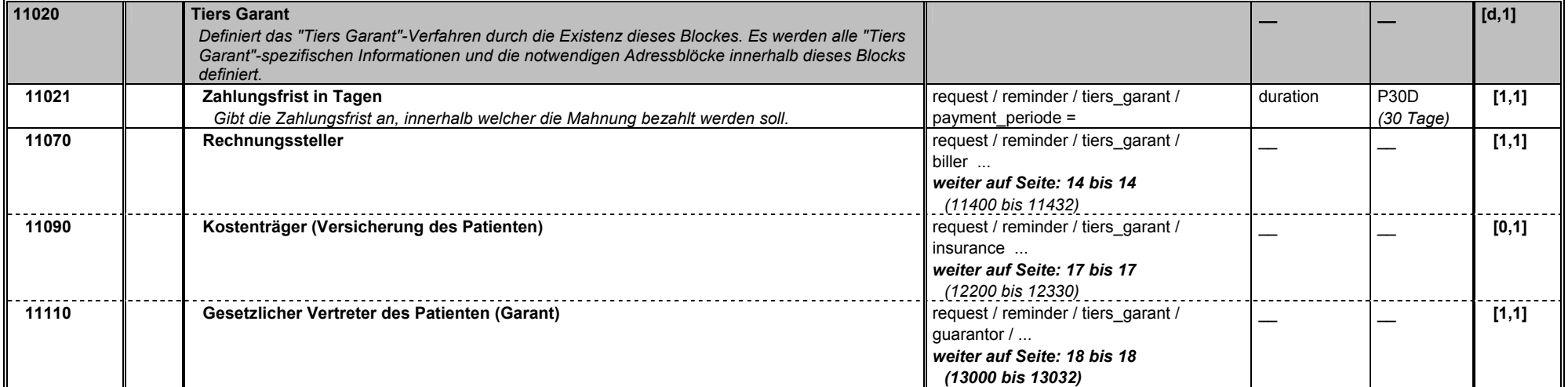

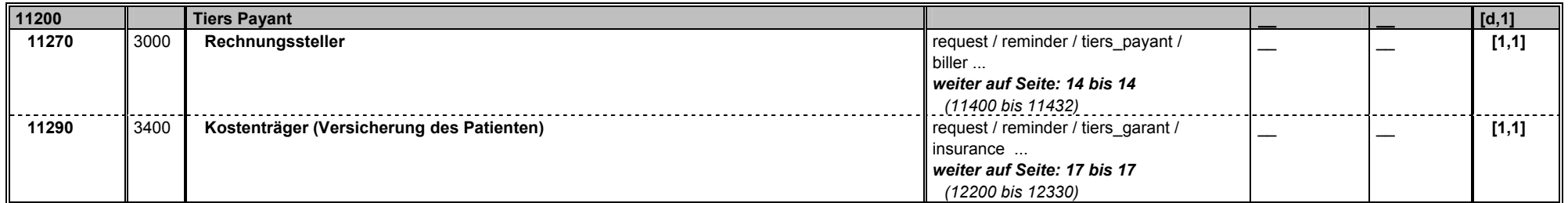

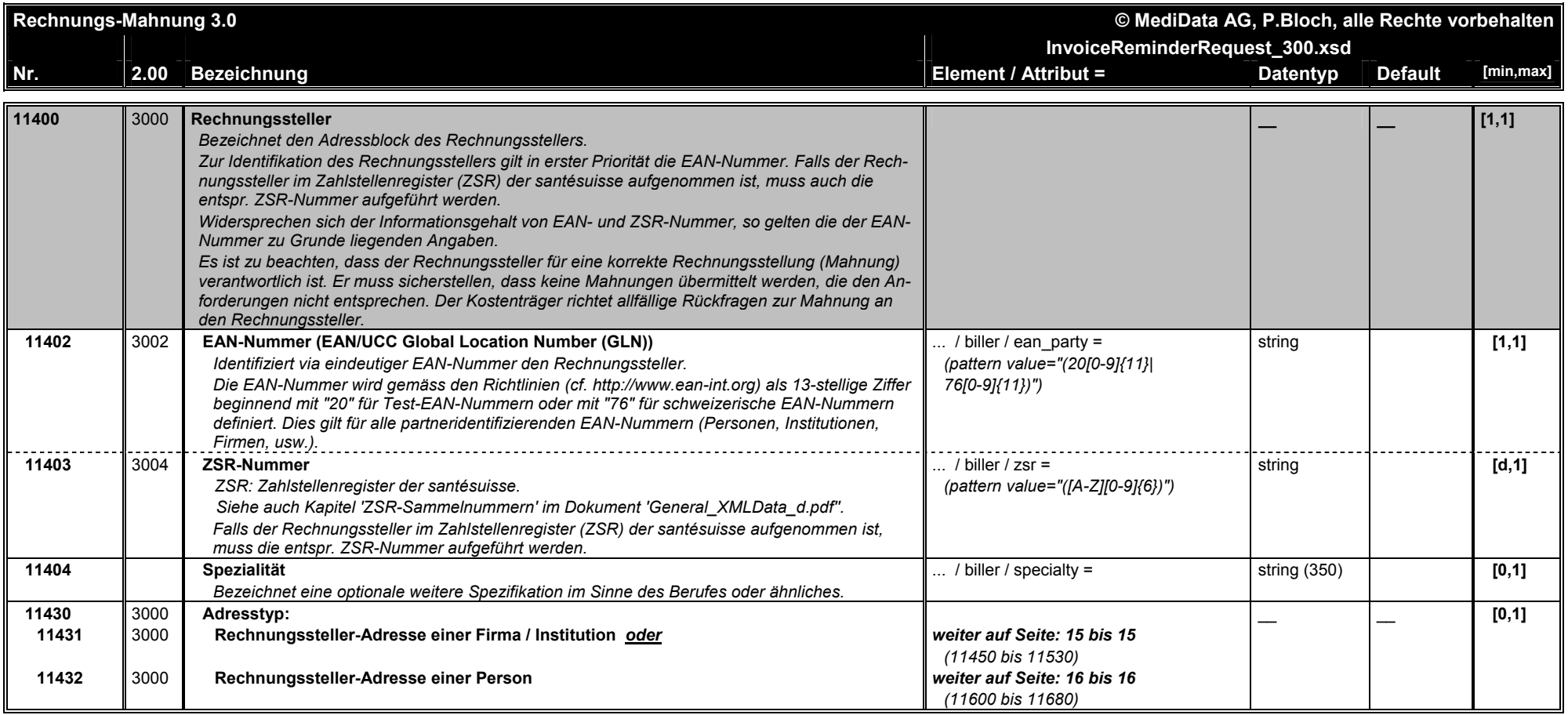

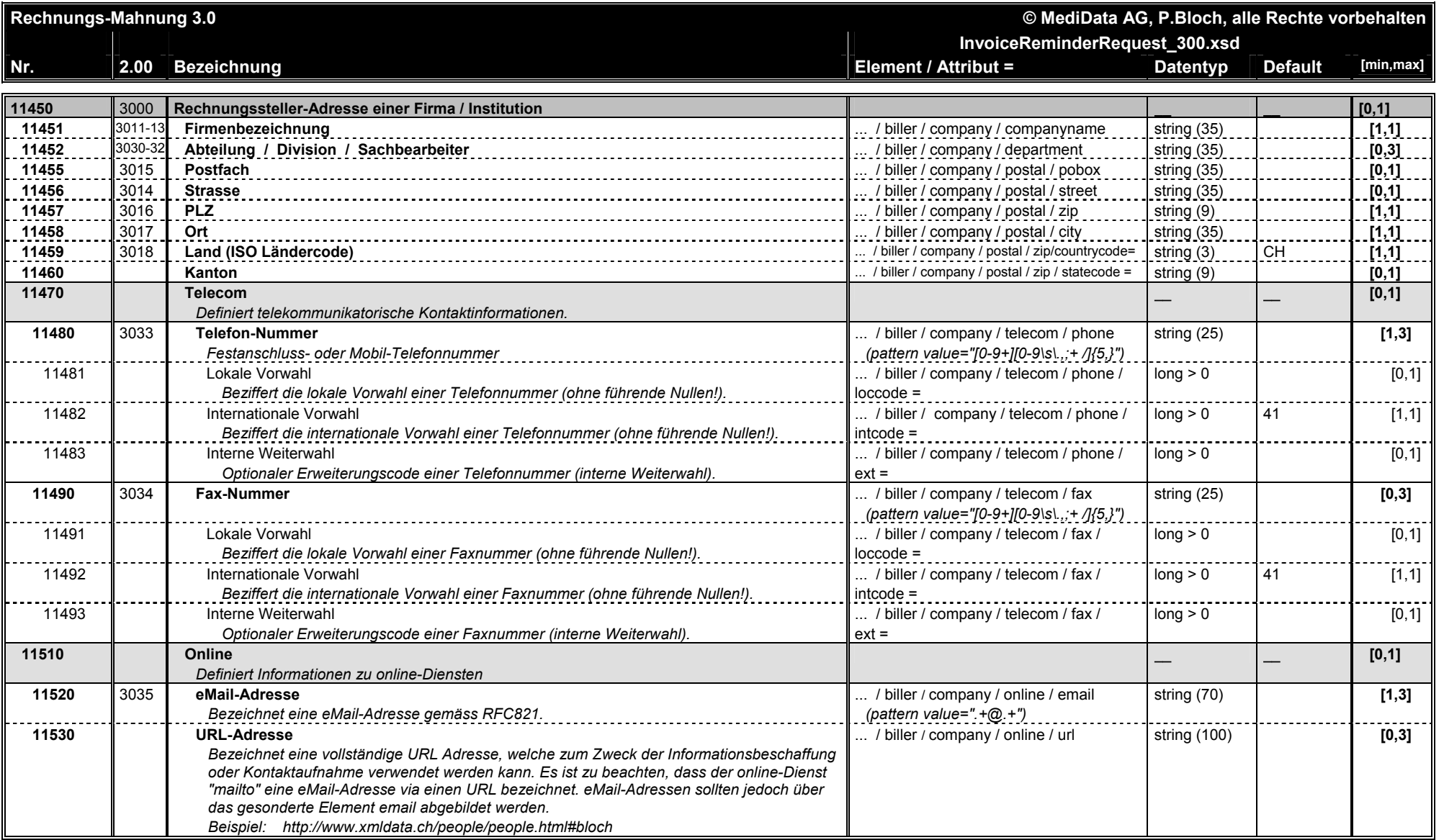

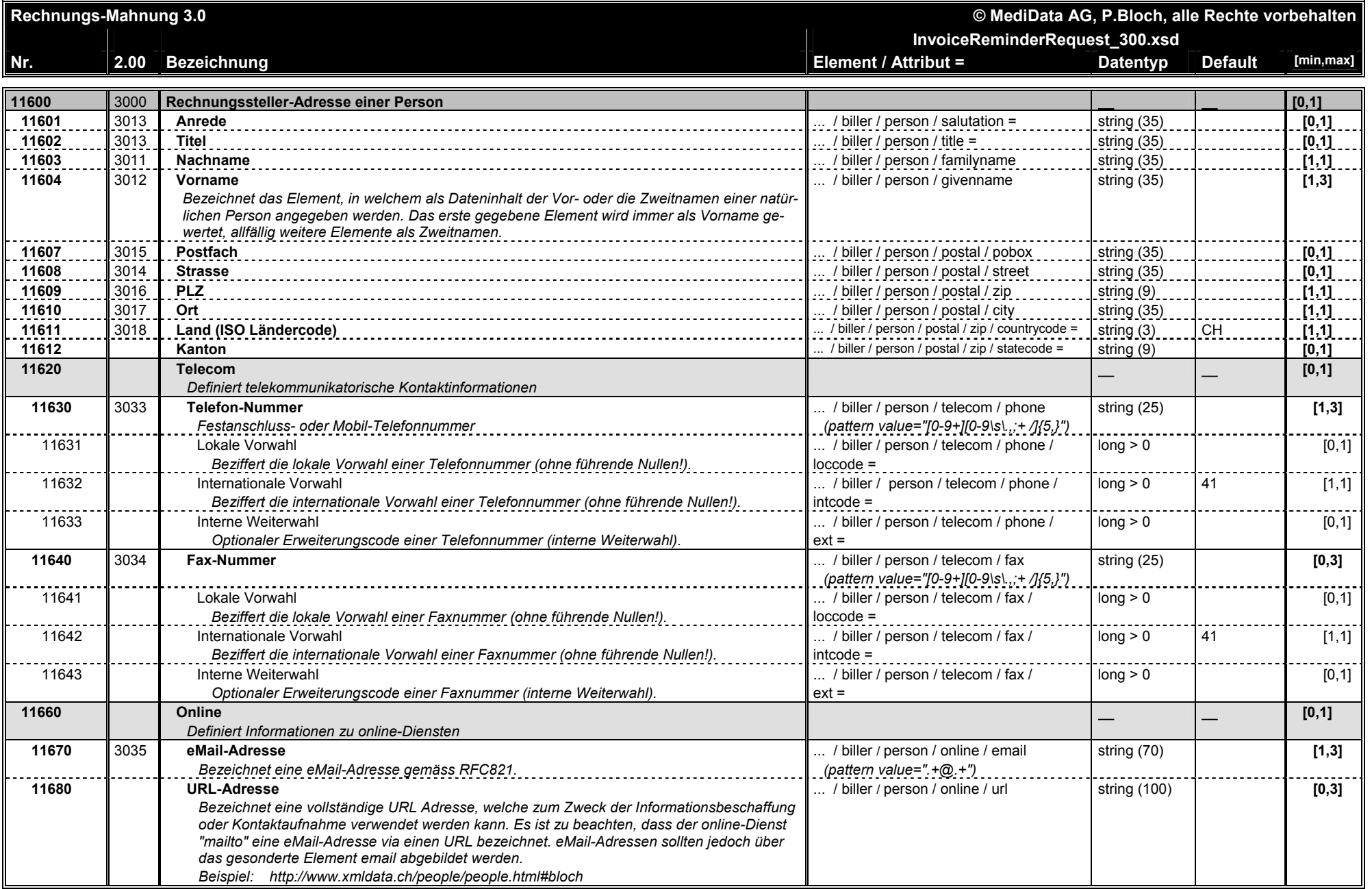

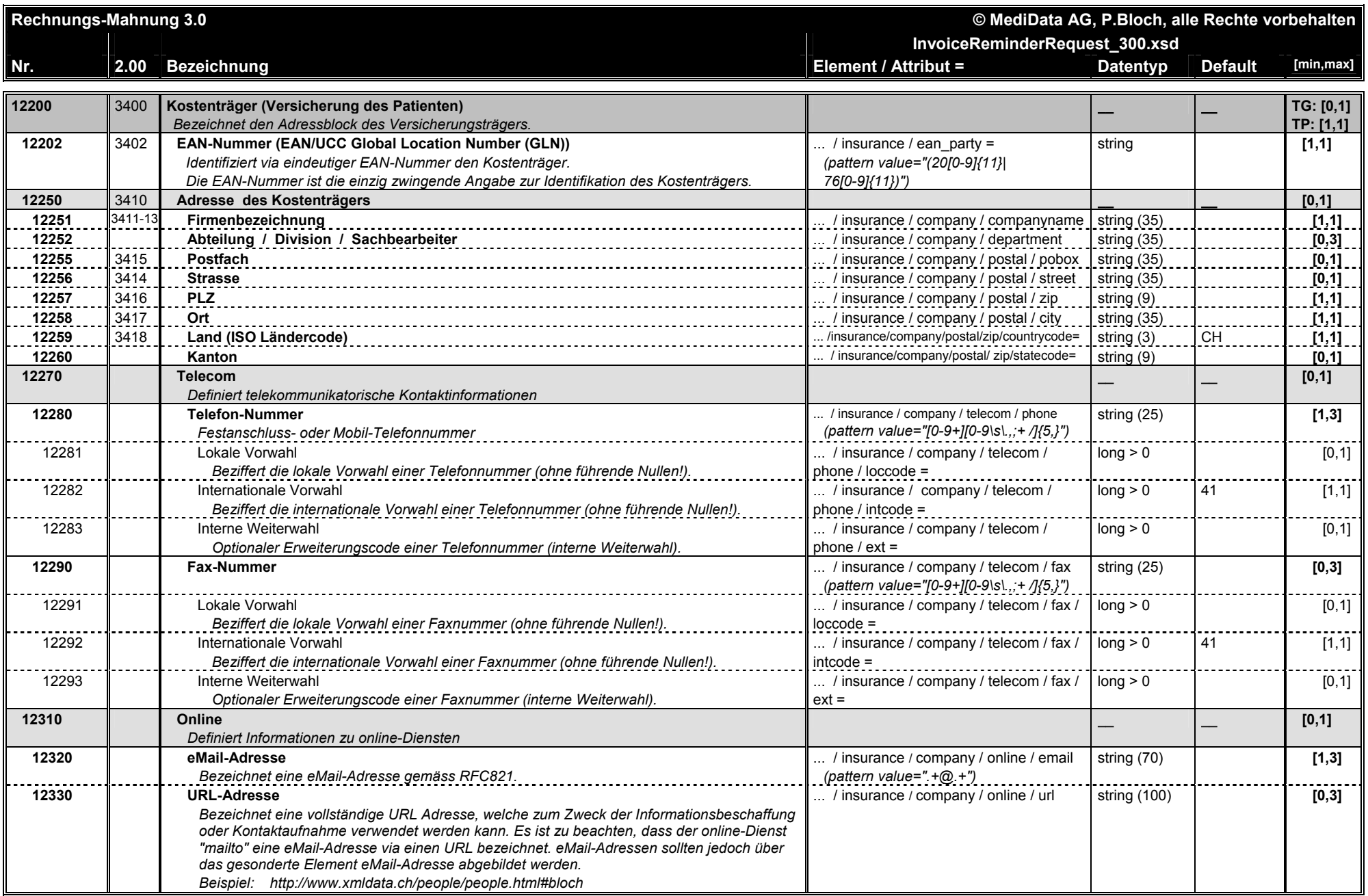

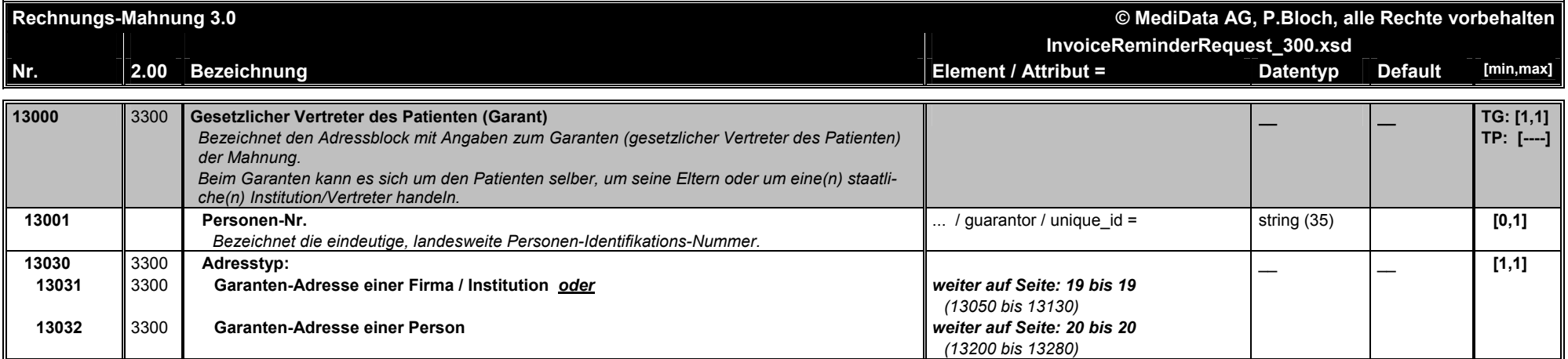

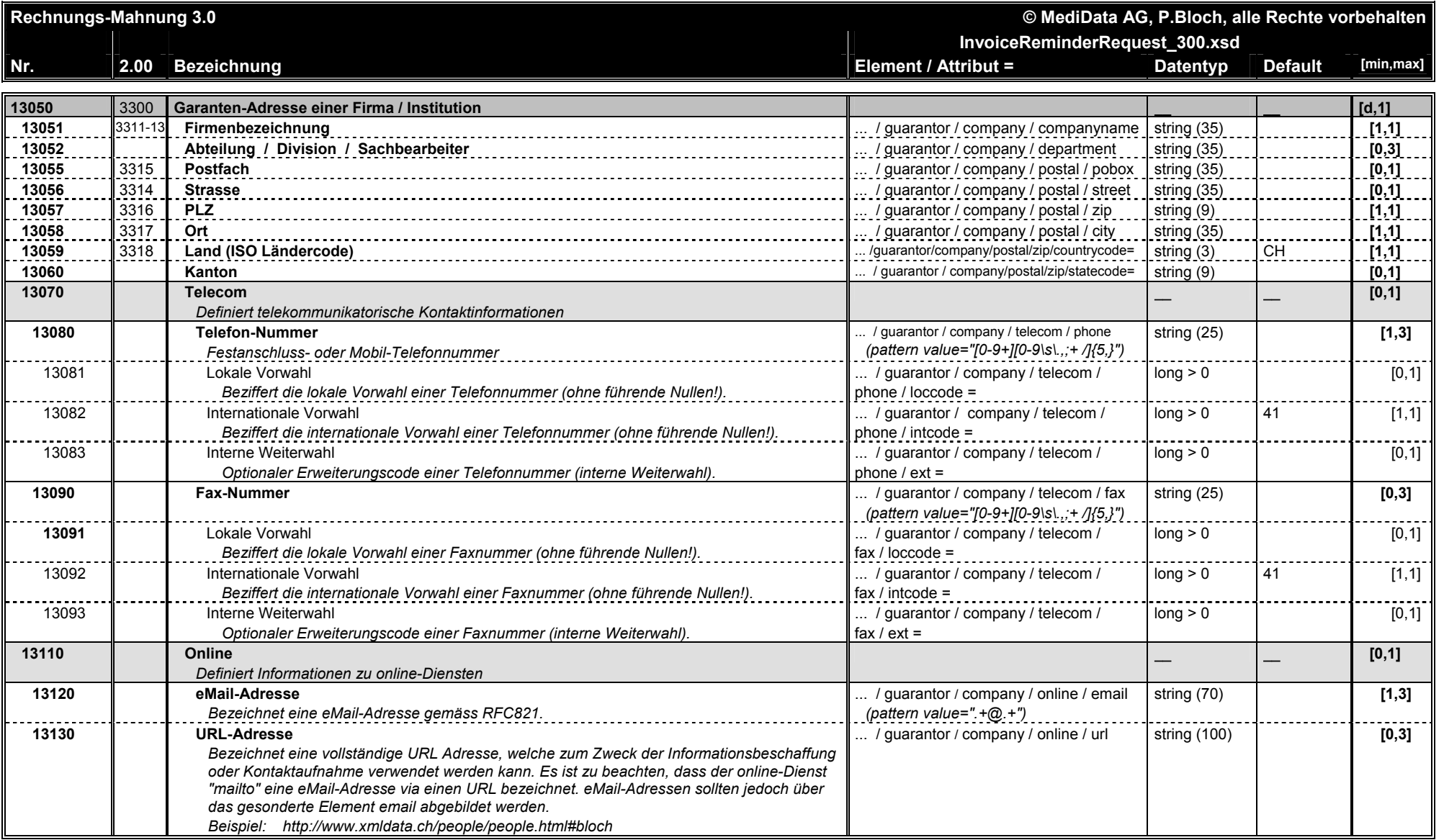

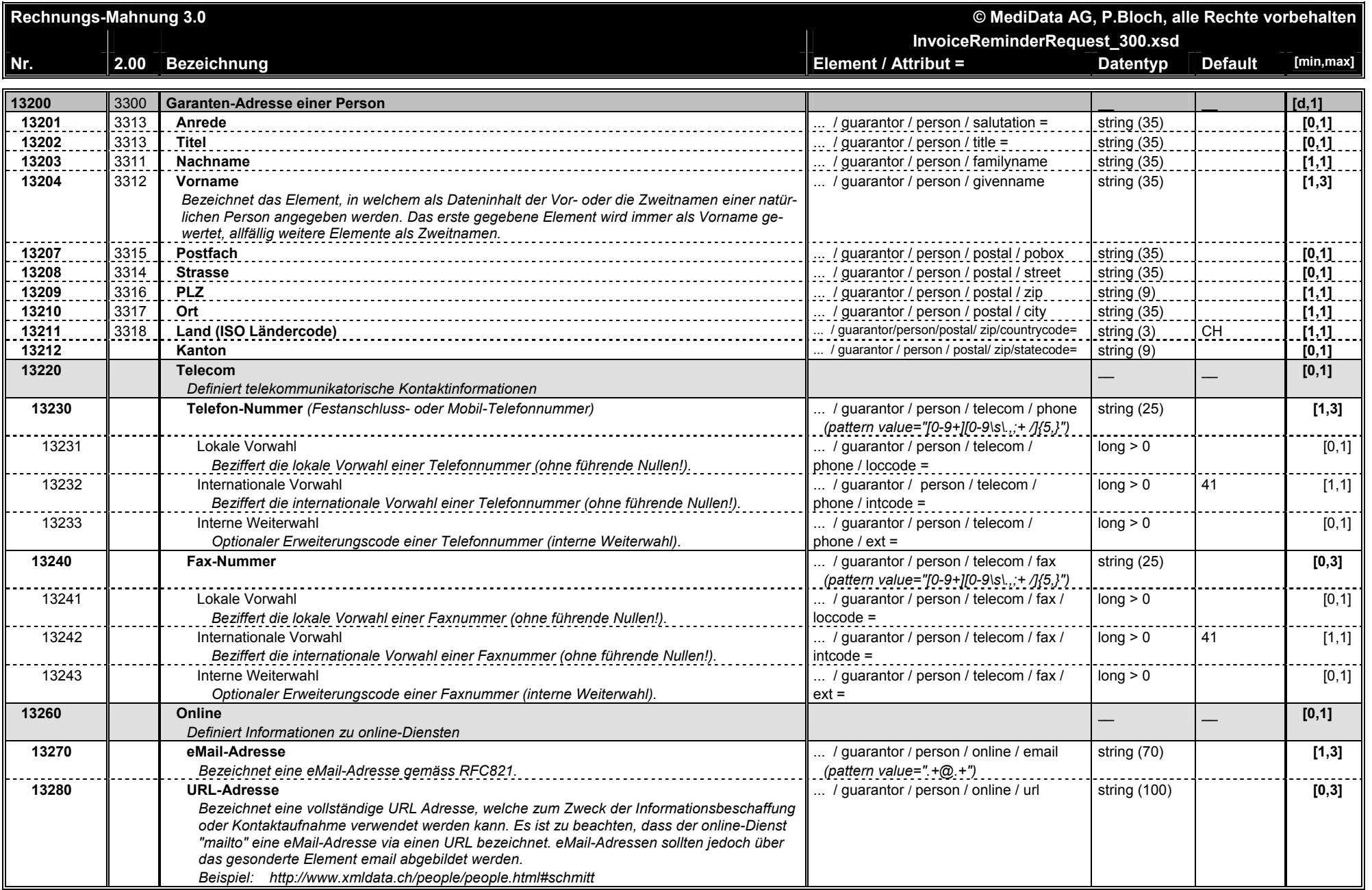

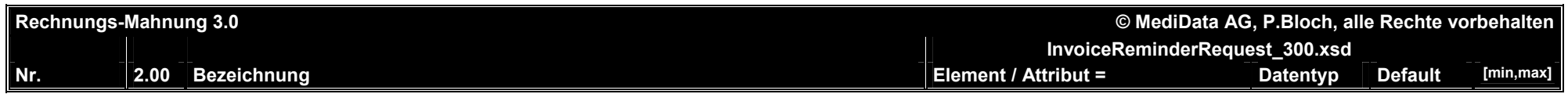

#### **Dokumenten-Version**

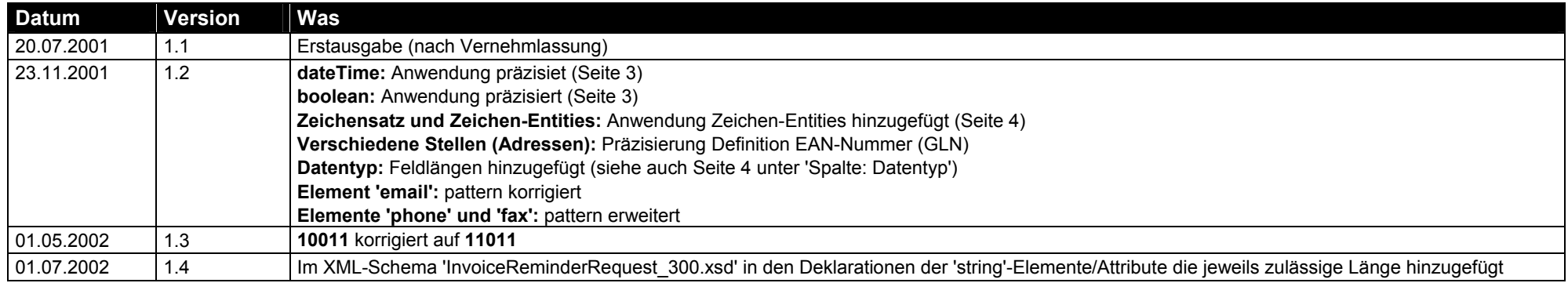